# 法科白动化

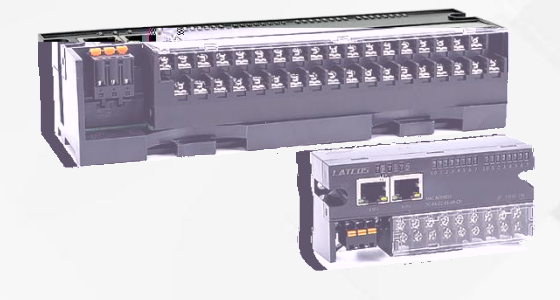

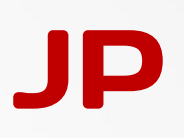

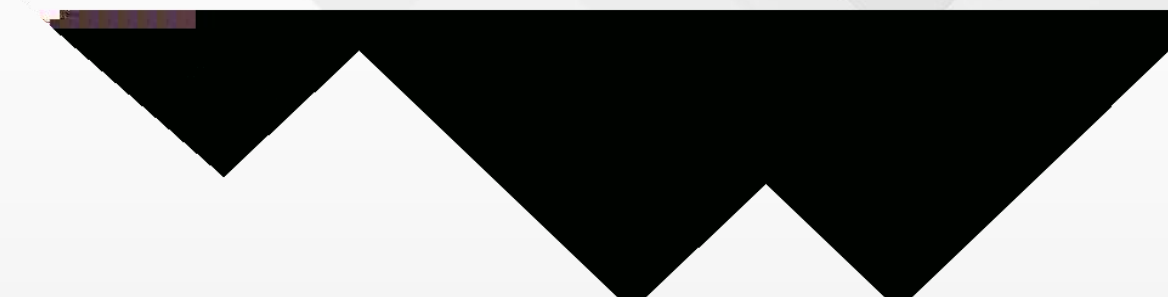

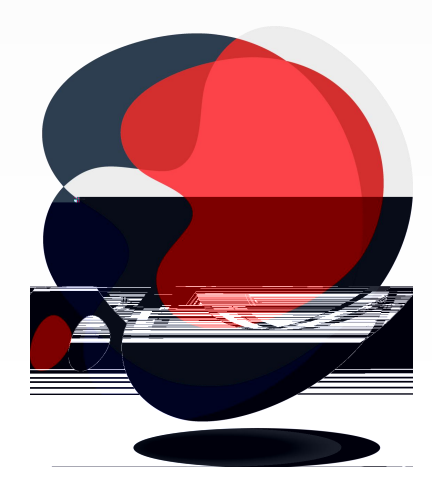

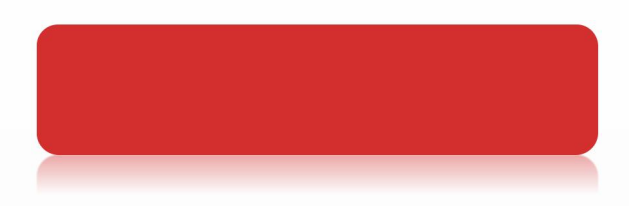

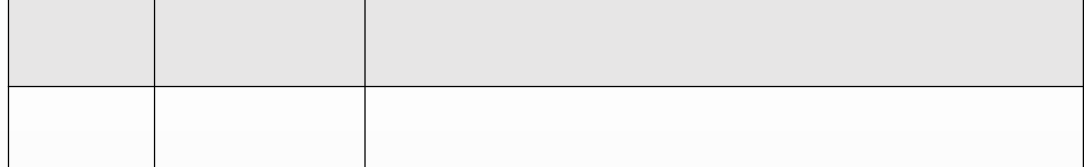

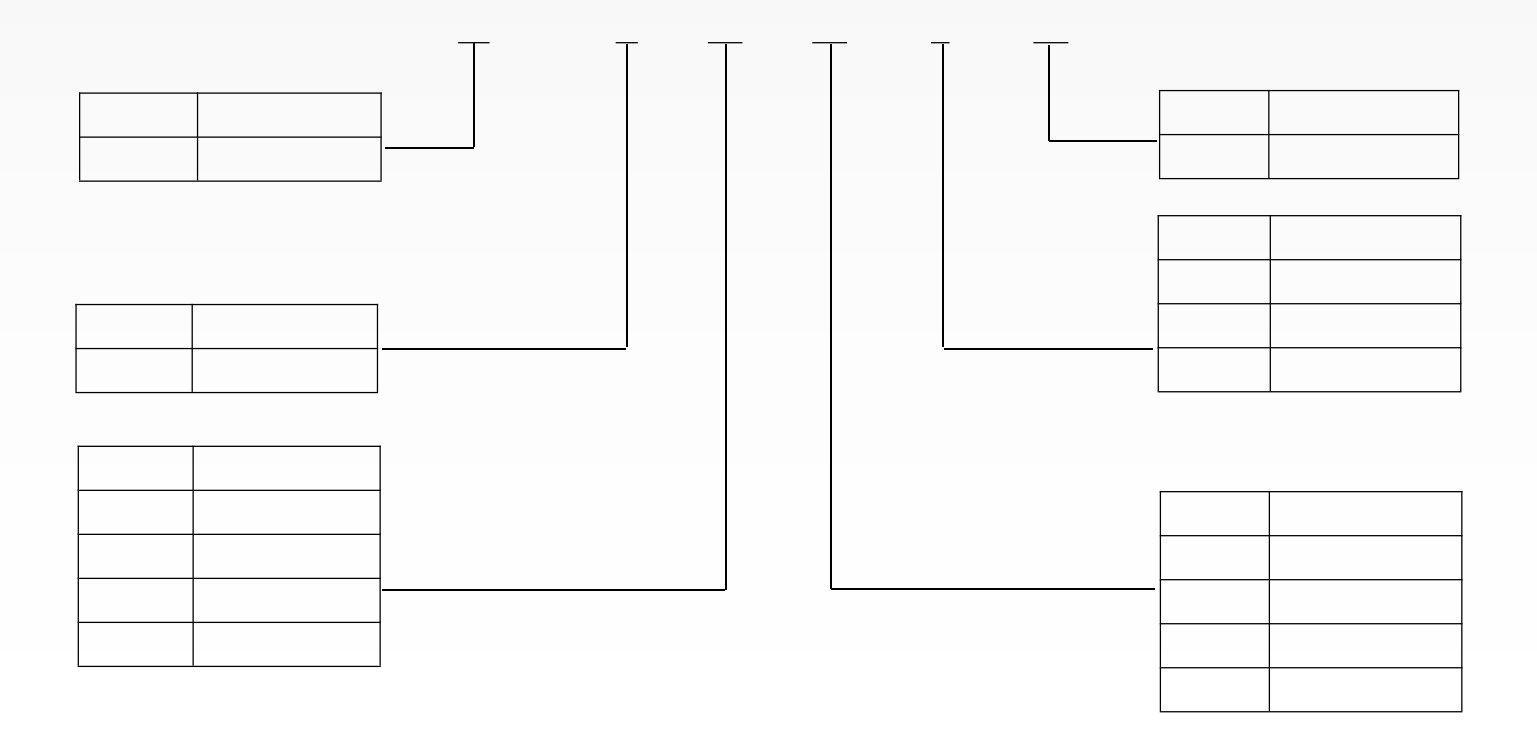

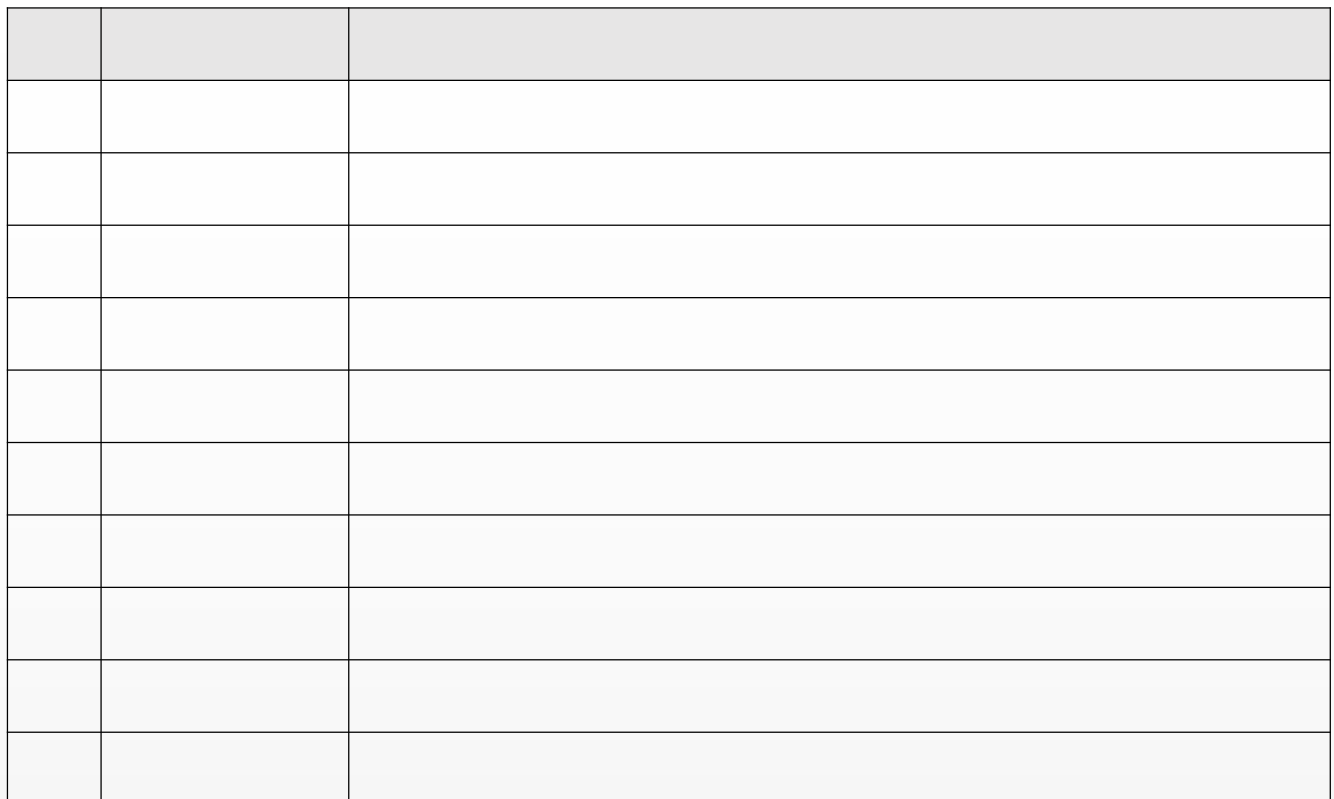

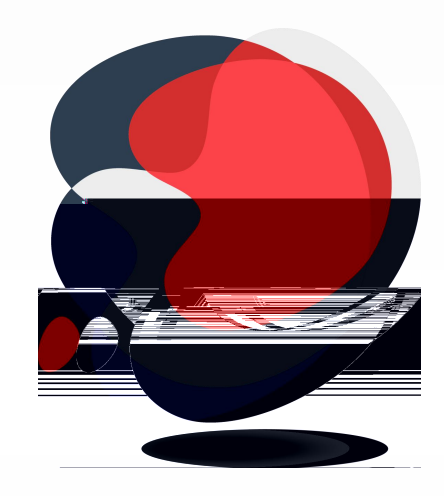

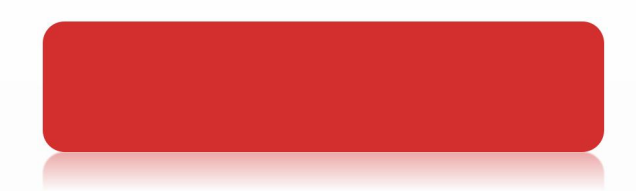

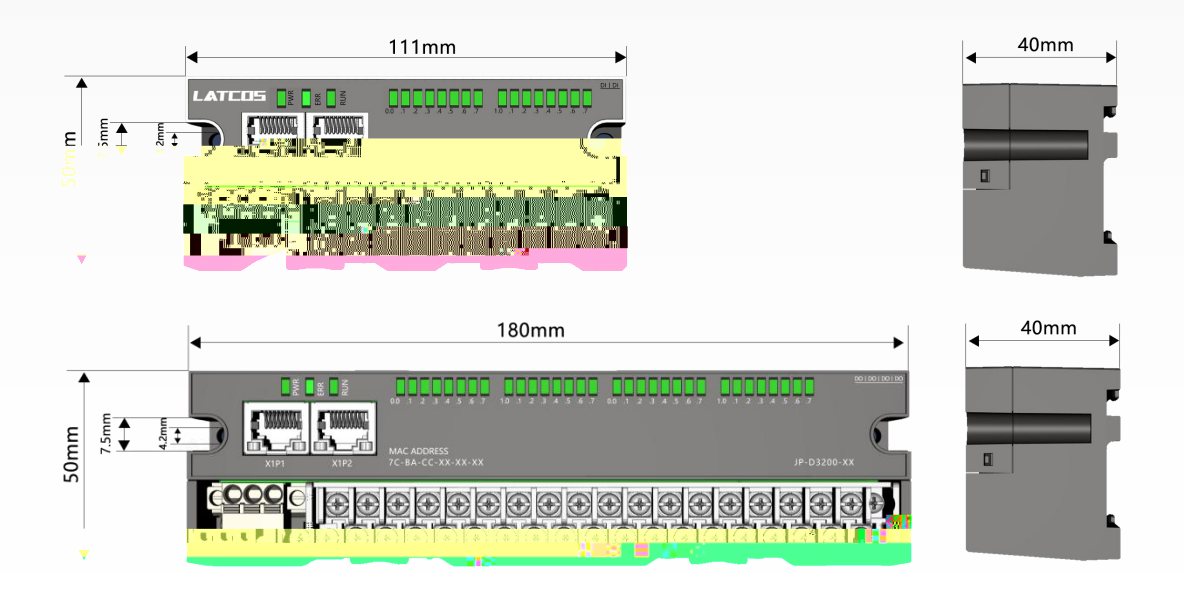

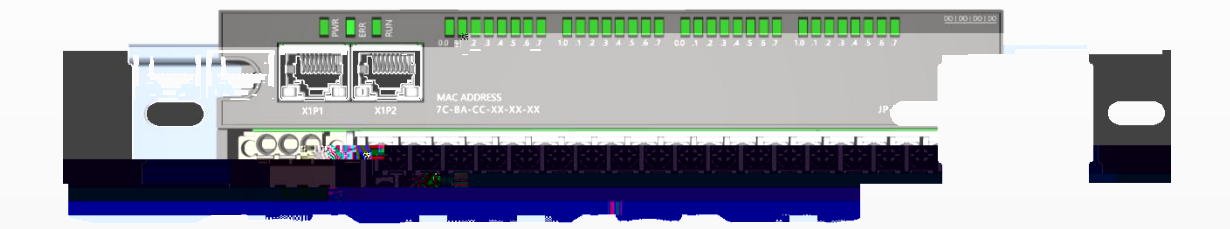

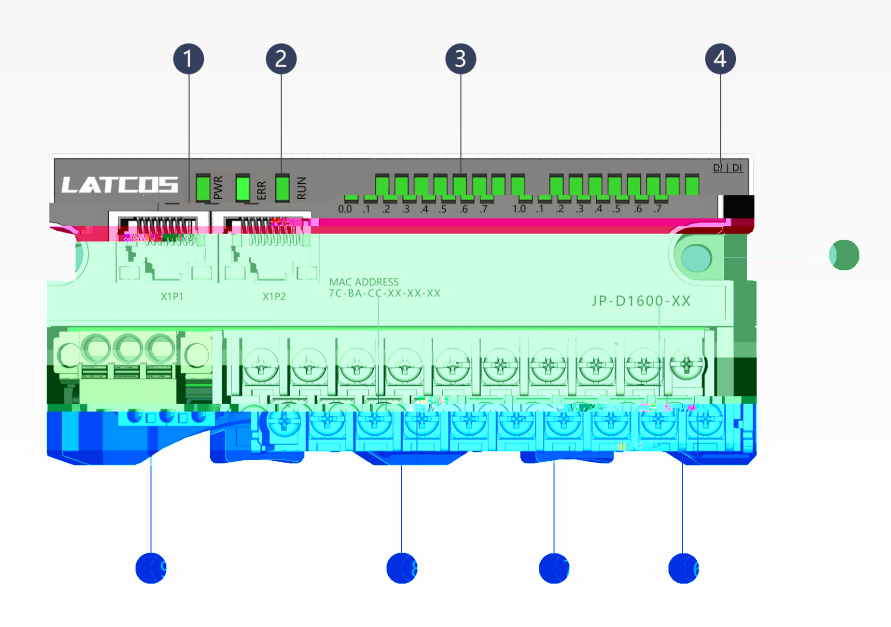

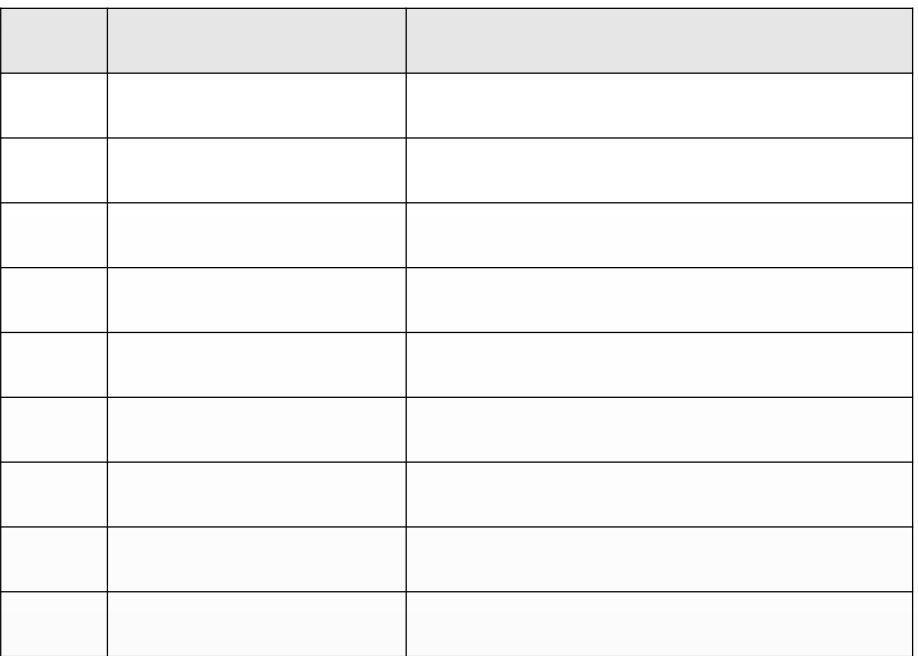

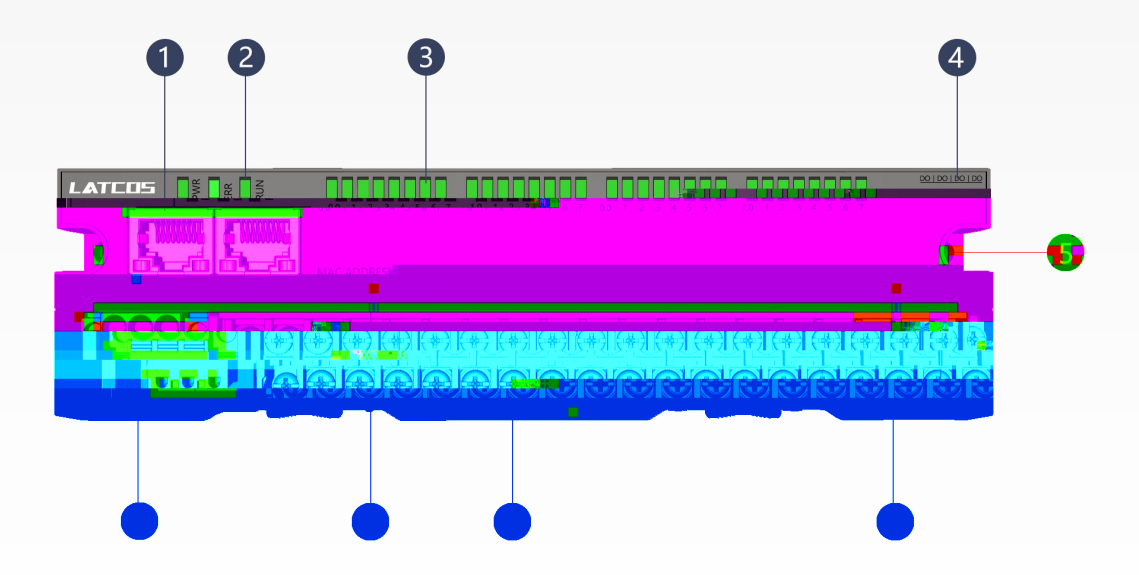

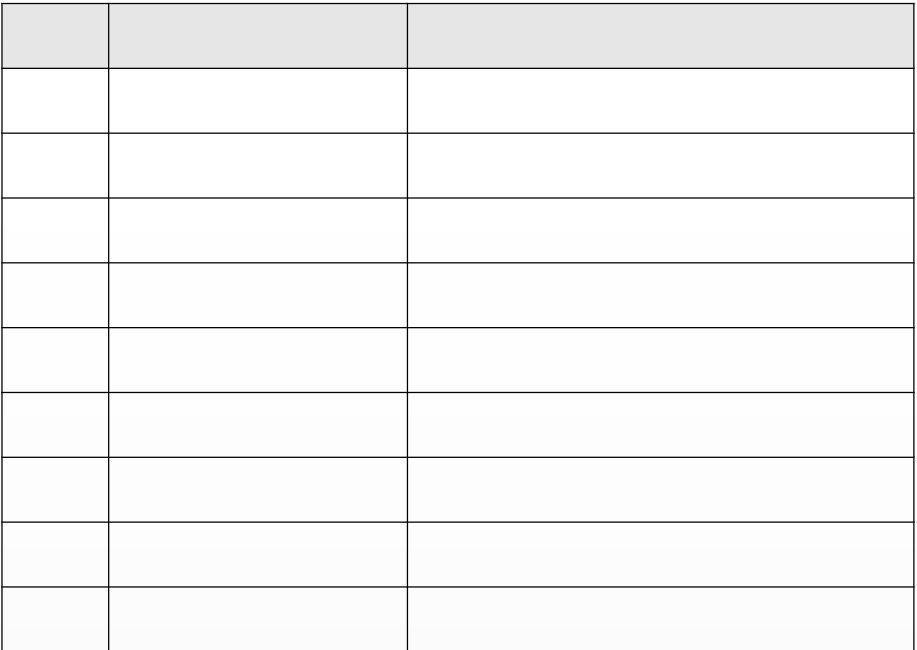

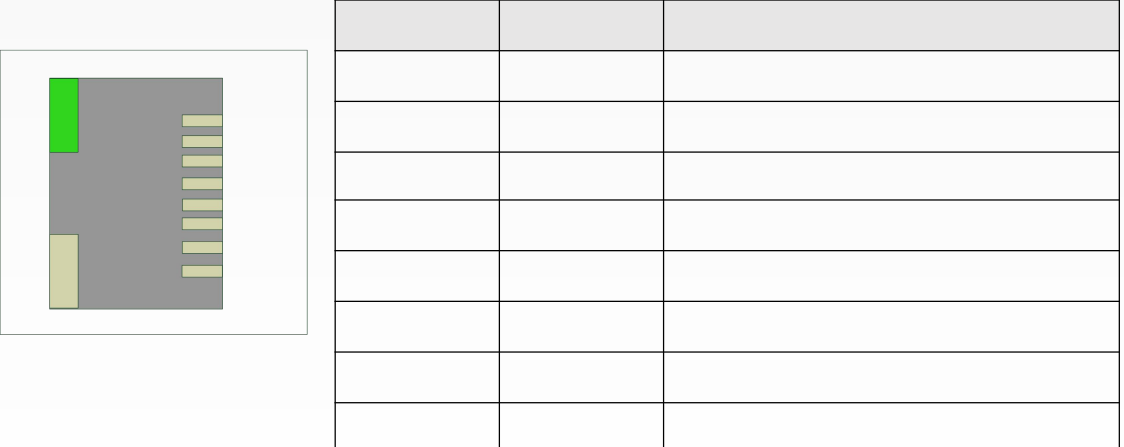

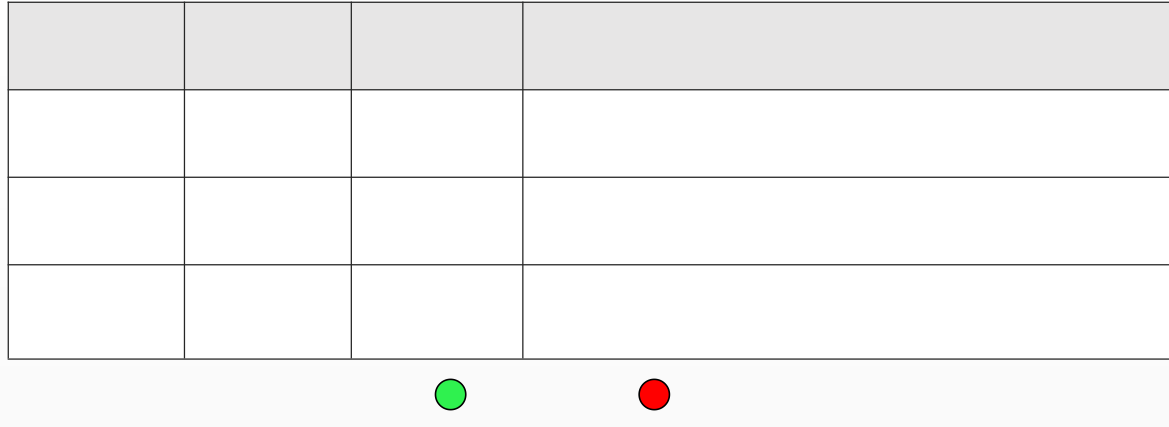

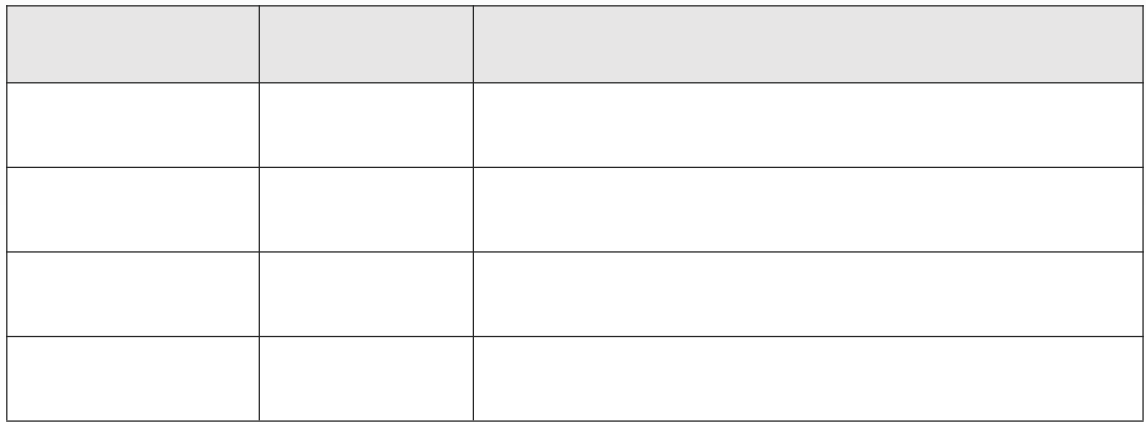

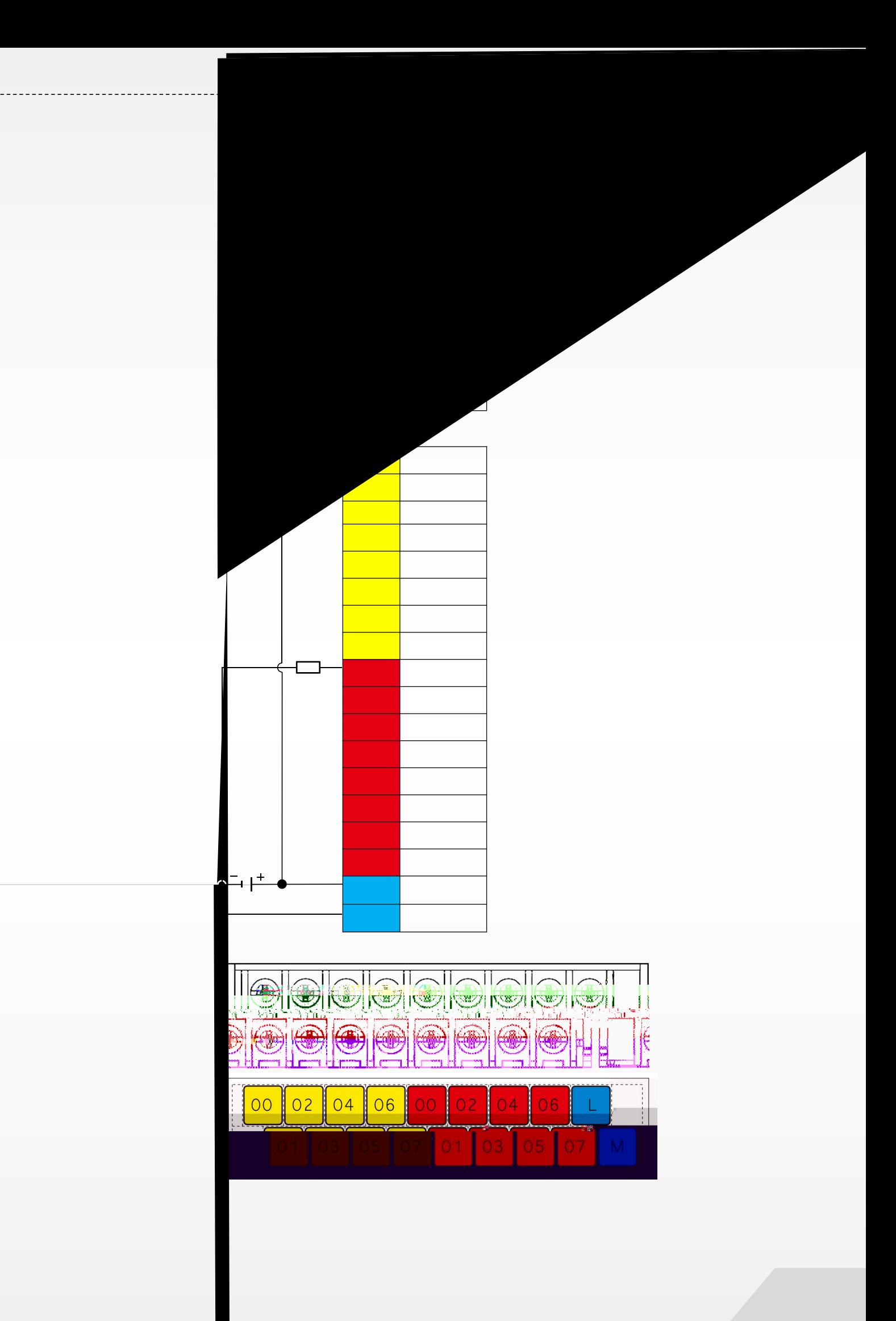

### JP-DO808N-CE

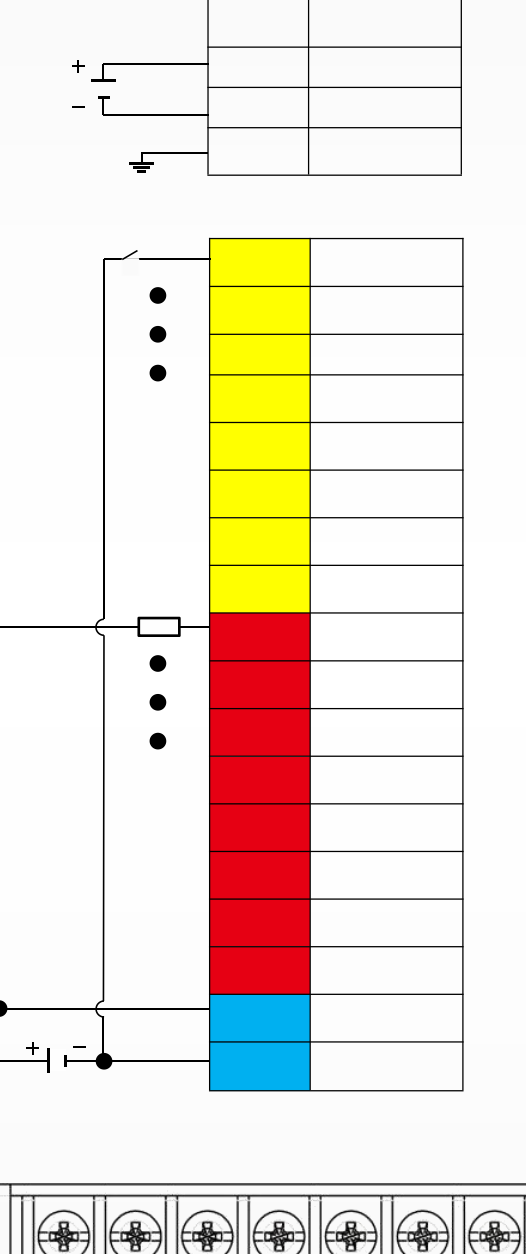

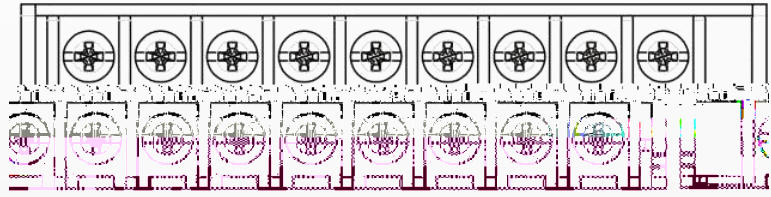

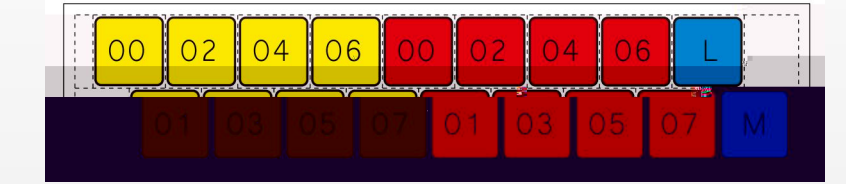

### **JP-D1600-CE**

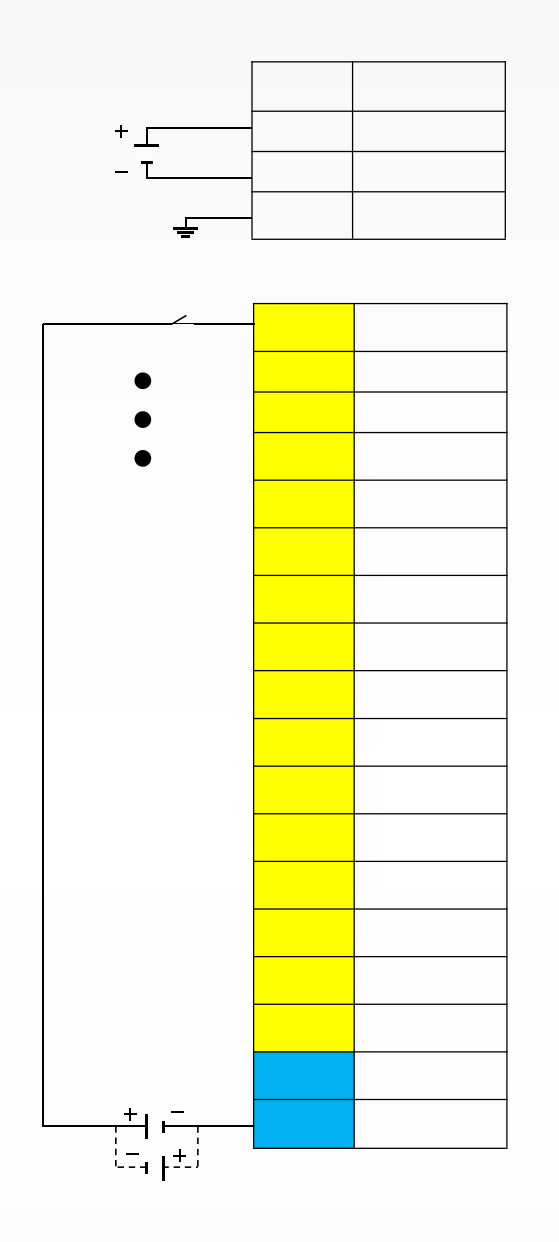

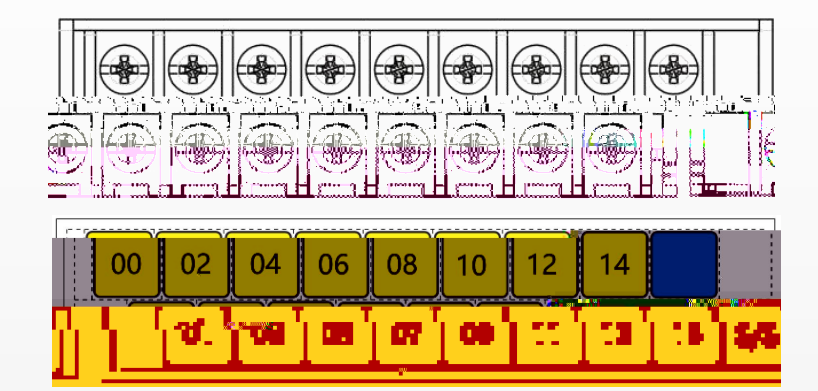

# JP-D0016P-CE

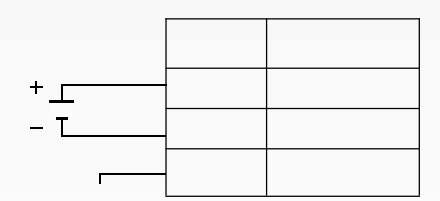

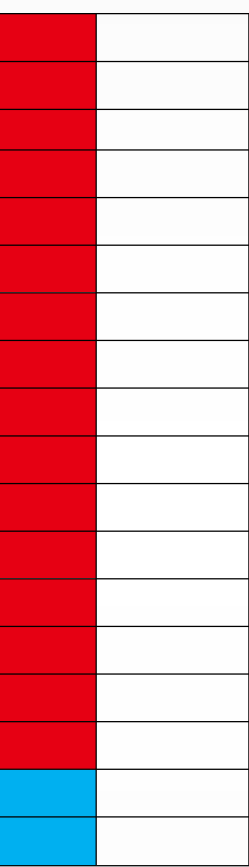

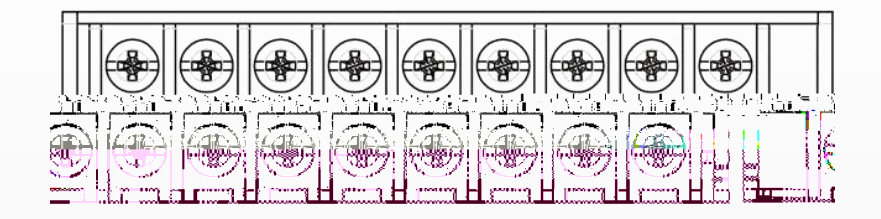

# JP-D0016N-CE 扅㑁遵鐀o瘑䁐Ő 述者ԧ愔Հᔀ 扅㒔m剶ᅀ倁䀀 !效疔剶ᅀ圀᐀ 扅㌆杙䀀ԧ愔Ԁ㌀ 扅㑶倀o瘑䁓侠 或呇㝙䀅☘䆑肕锸䆞⍕剉锡獓ᐐ刐映ᠵ∠°ó鈉ၔ䜷奀ԩᒁ醀送倀 扂ၕ任☀ ࠖ茸㕅䔁阱ၑအ栱'nᅨご餡栱ὑ䝵ᚃᇵᒇ全ご斁栱Ň夙挑Ԕ咁挸㕄摡抆ņ䐡栱န危扄Ń烁节Ԕ搲ᥨ⥐ᑑ⦖⎐元ㅑ栓⍔䅖ᘘ怔卥ᘤ噀ᐇⅡ℁䅆ᙱ蠵䘙锖နء敀ᅥᙱ砵䘙蘖煀ᘘ攖熉䀖ᤘᙧᤅᘘᄙ暅䀘ʙ晡荔易ᙧąᘘؖ甓Ƈㅦ悃吷攖煅䀗ሖ攂š猡椐ᘗᥦ㢐ᜑ陡焁慩ᥢ焁慩ᥠ堁焙昕逖暔耖ᜲᘄ怗ሖ桂Ԗᝥᙩ㜁蜱晴⍔憀慦茣吷栖晆ƀ⦖朰而脑陥嘁憑腦捠ᘘ攖摲㕆ᦆᙥ䘁ᙑ昹နء晆⍔憙兦㈐ᐔ慦㡠ᐇⅦ♀ᑓ攖挑Ԕᕡ昡ὑ䌱兦╰ᑑ⦖慡Ԕ搲ᥦᐴⅦጐᑓ煦ᙀᑤ烁愣呆ኙ易⍔䕈ᙡ疑陡ὑ䙘᙭饔蝑悁ͷ冃帀萙⌹✀ㅆᡷ荃慢连䁒➀᠁送焐報Ⅱ刐映ᠵ∠Đ뀀৷衂ၗ硳疔㡙䃐Ԧ䜑䁑

≆㉑锷䔗旯ሀ퀃退 耐⤀✄䄠昀➎墆錉葁楐衩ᙔ䐒٠⒀ဩɅ禔戂䠤覑敄畦ႆሸ畭祑⎈钉ㄒ㢉䜉☒㢑鞘䝒閈椙嚙ㄠ爀

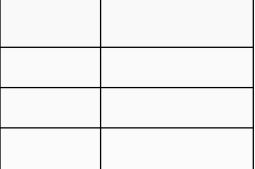

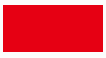

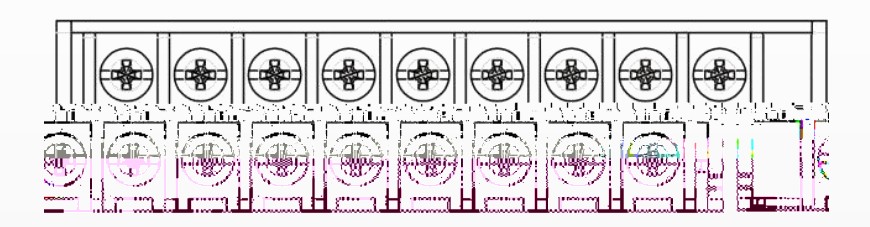

### JP-D1616P-CE

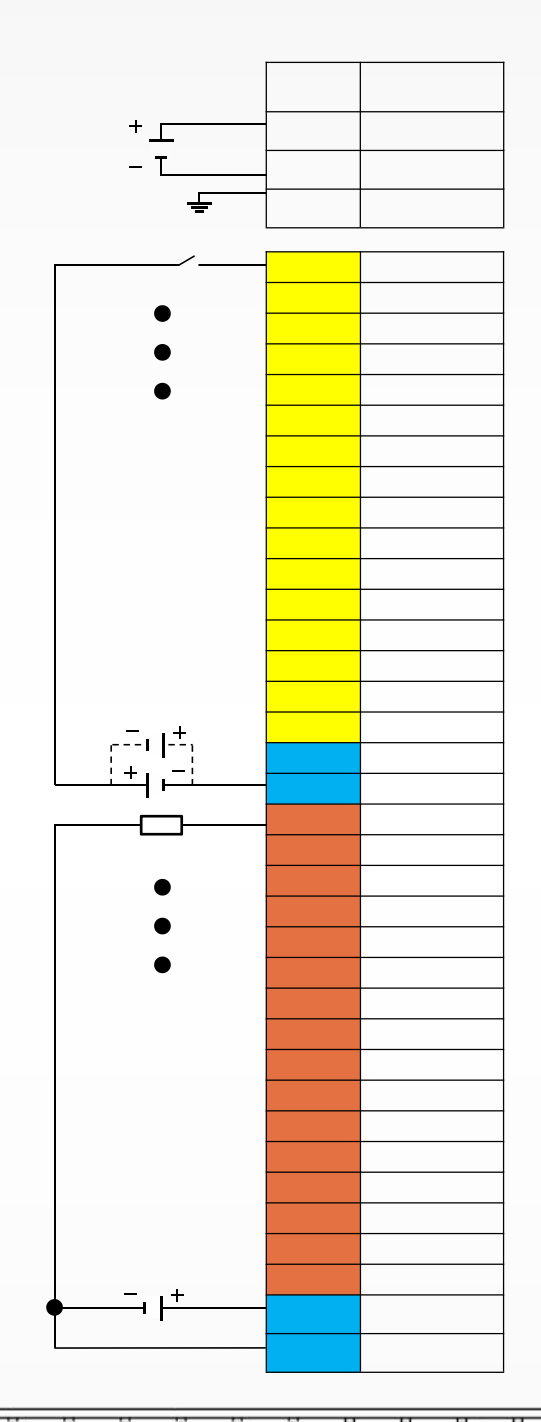

<u> Peeleeleeleeleelekskalek</u>

### JP-D1616N-CE

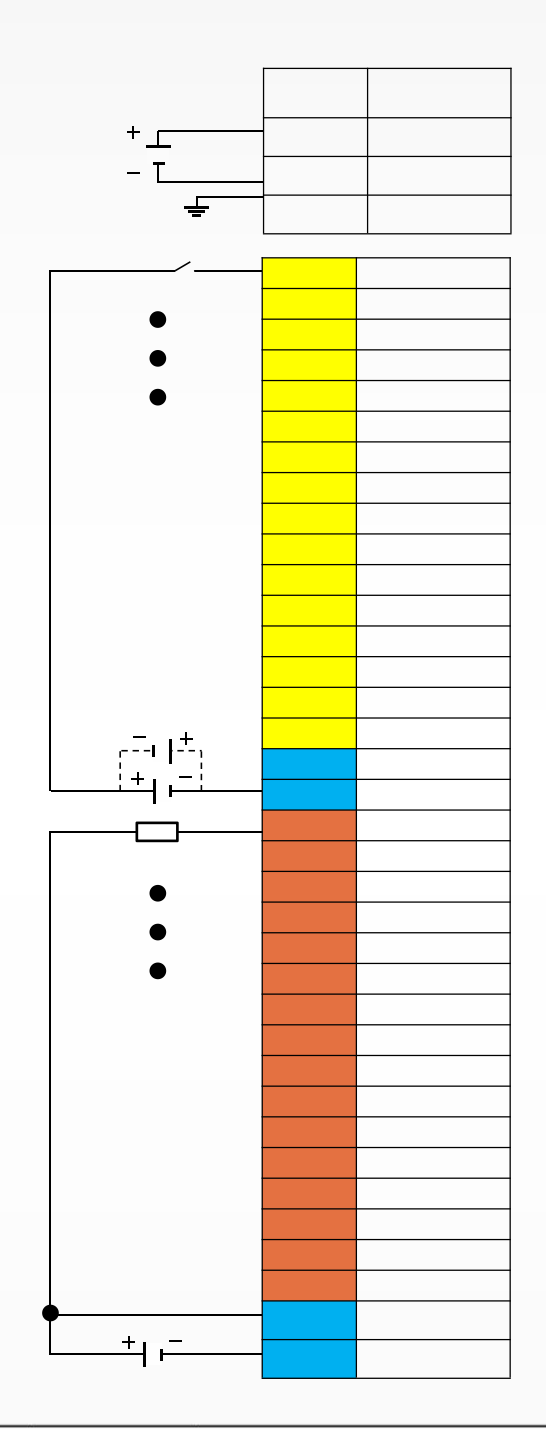

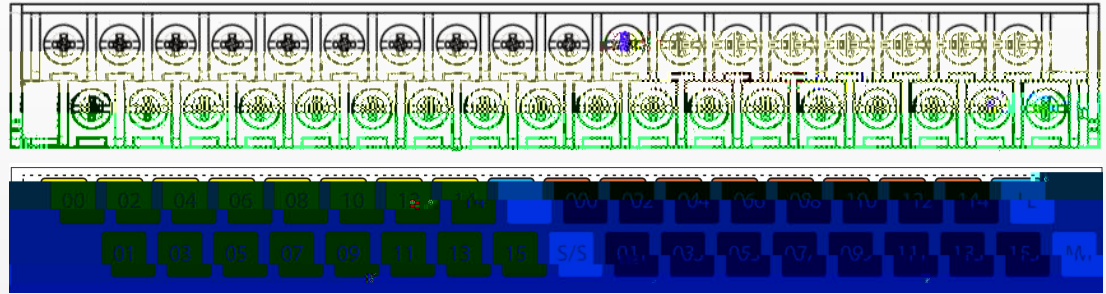

### JP-D3200-CE

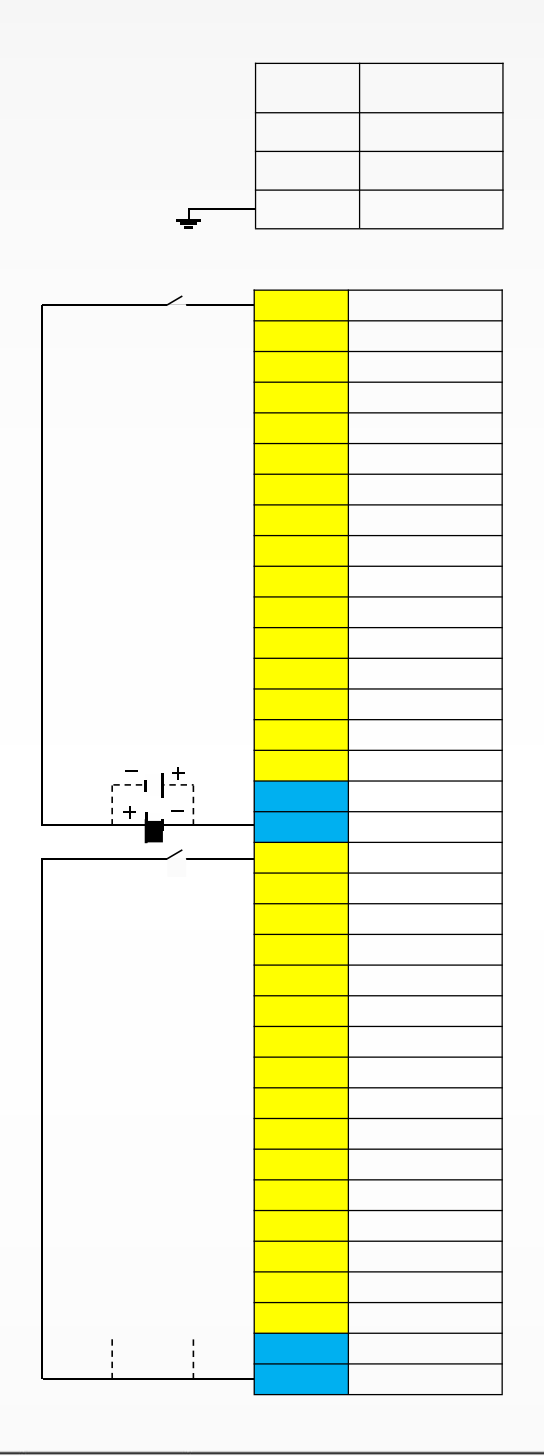

<u>De de de de de de de de de de la</u> نني د<br>س  $\mathbb M^{\mathbb C}$  $\frac{C^*}{\Gamma}$  JP-D0032P-CE

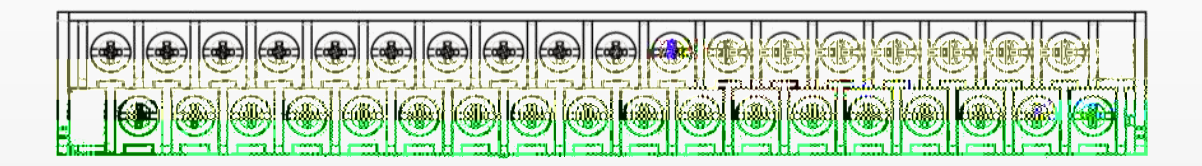

## JP-D0032N-CE

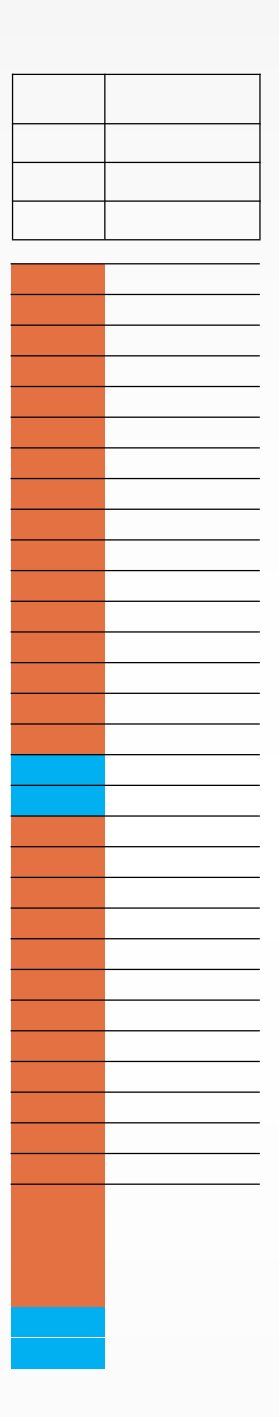

<u> Delelelelelelelelelelelel</u>

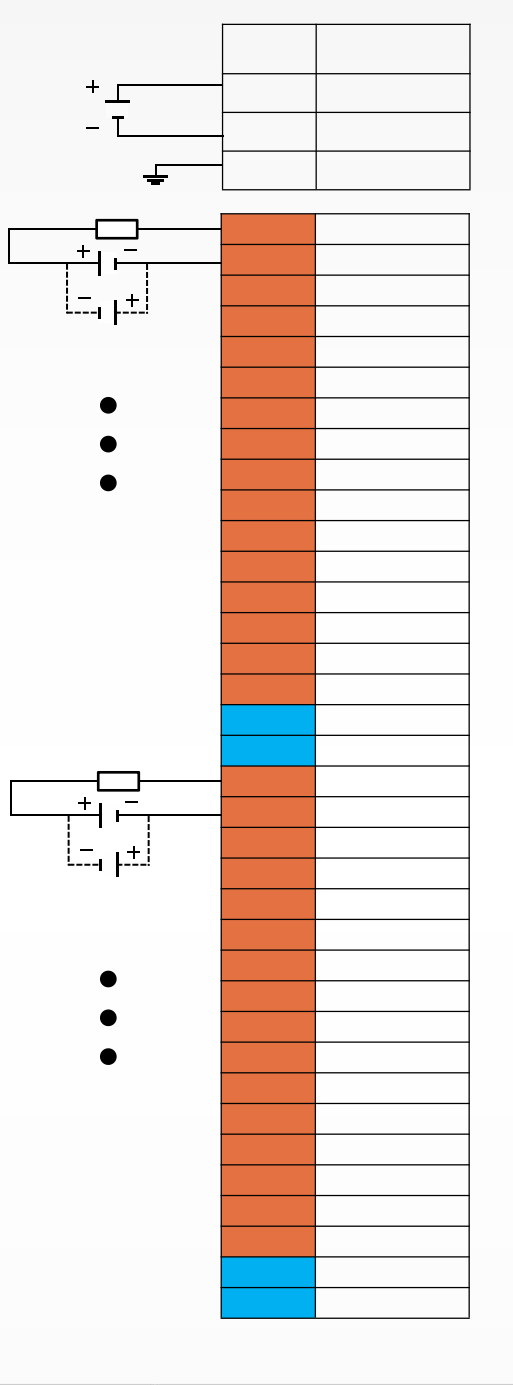

### JP-DO016R-CE

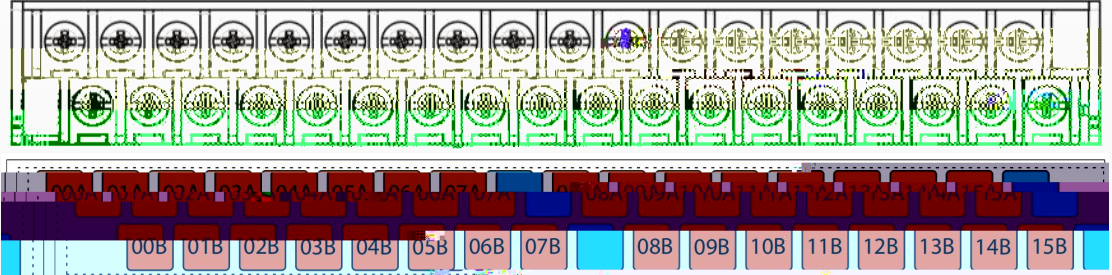

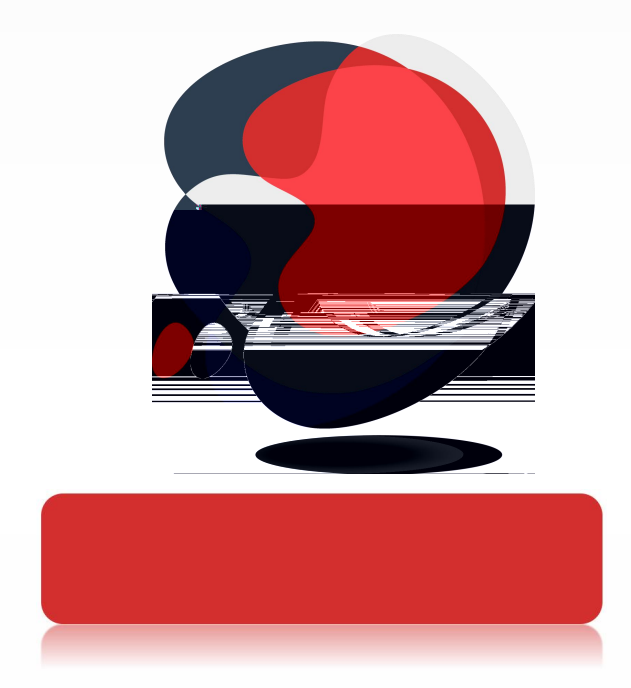

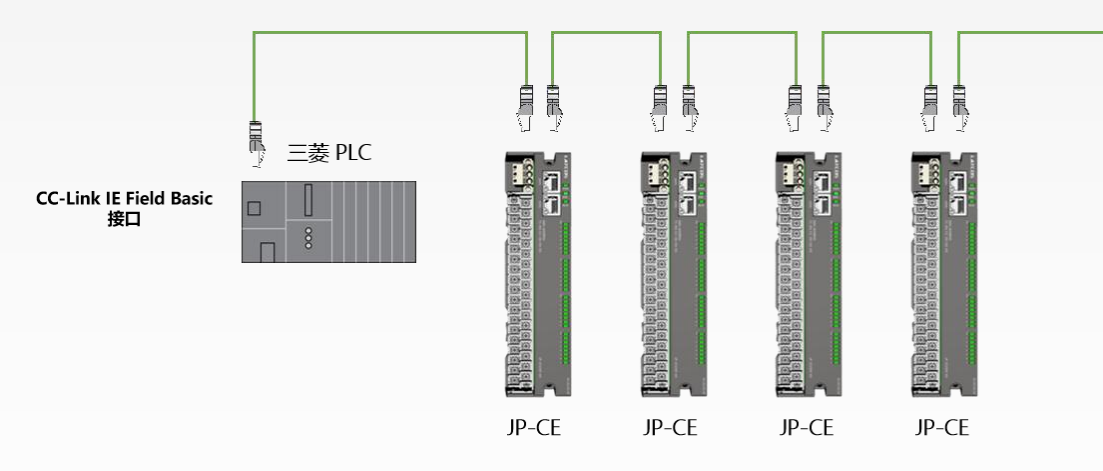

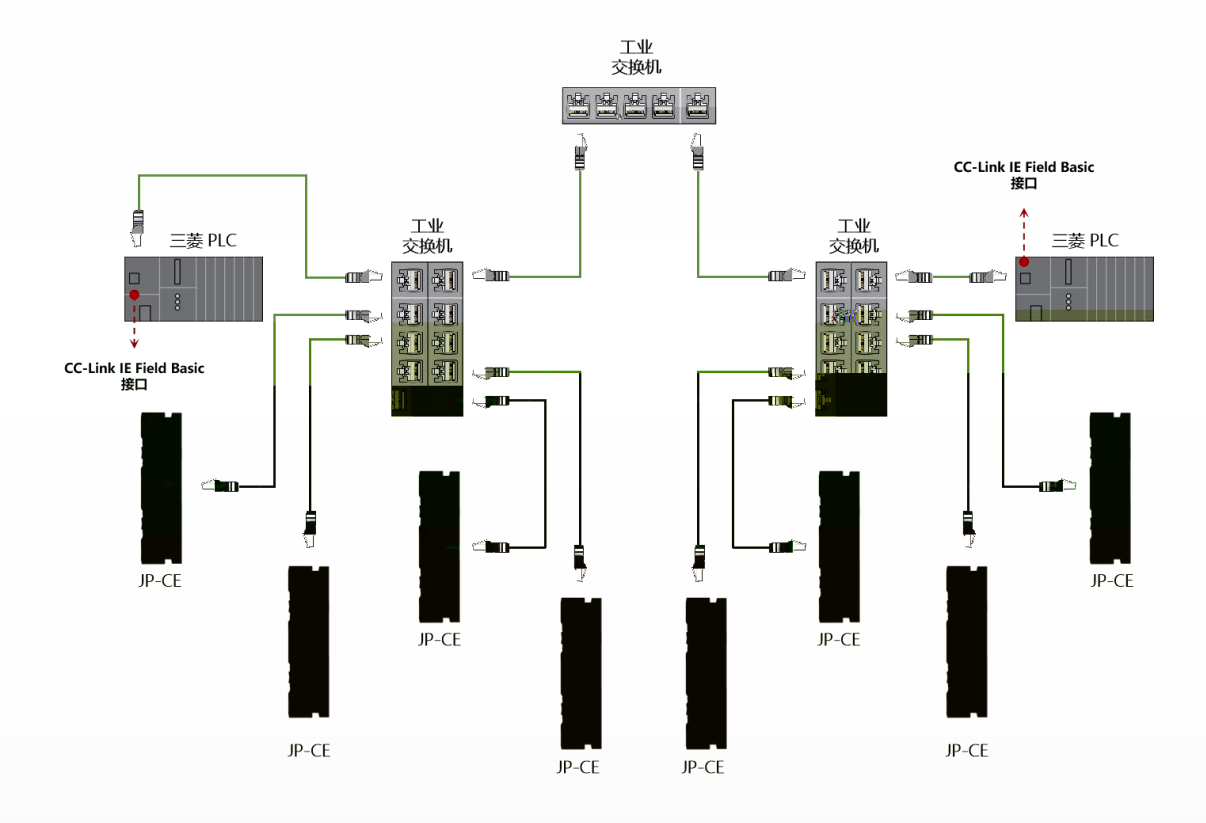

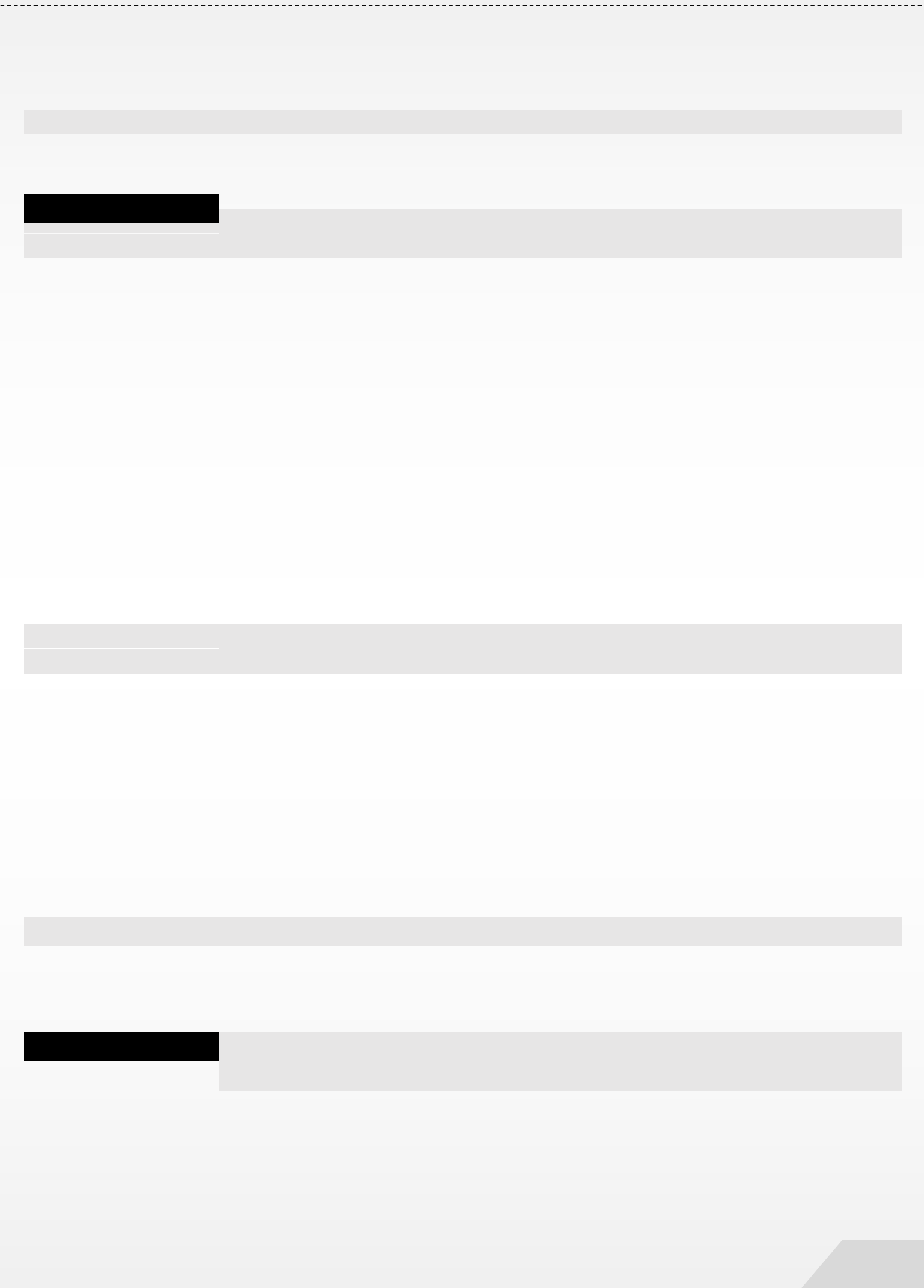

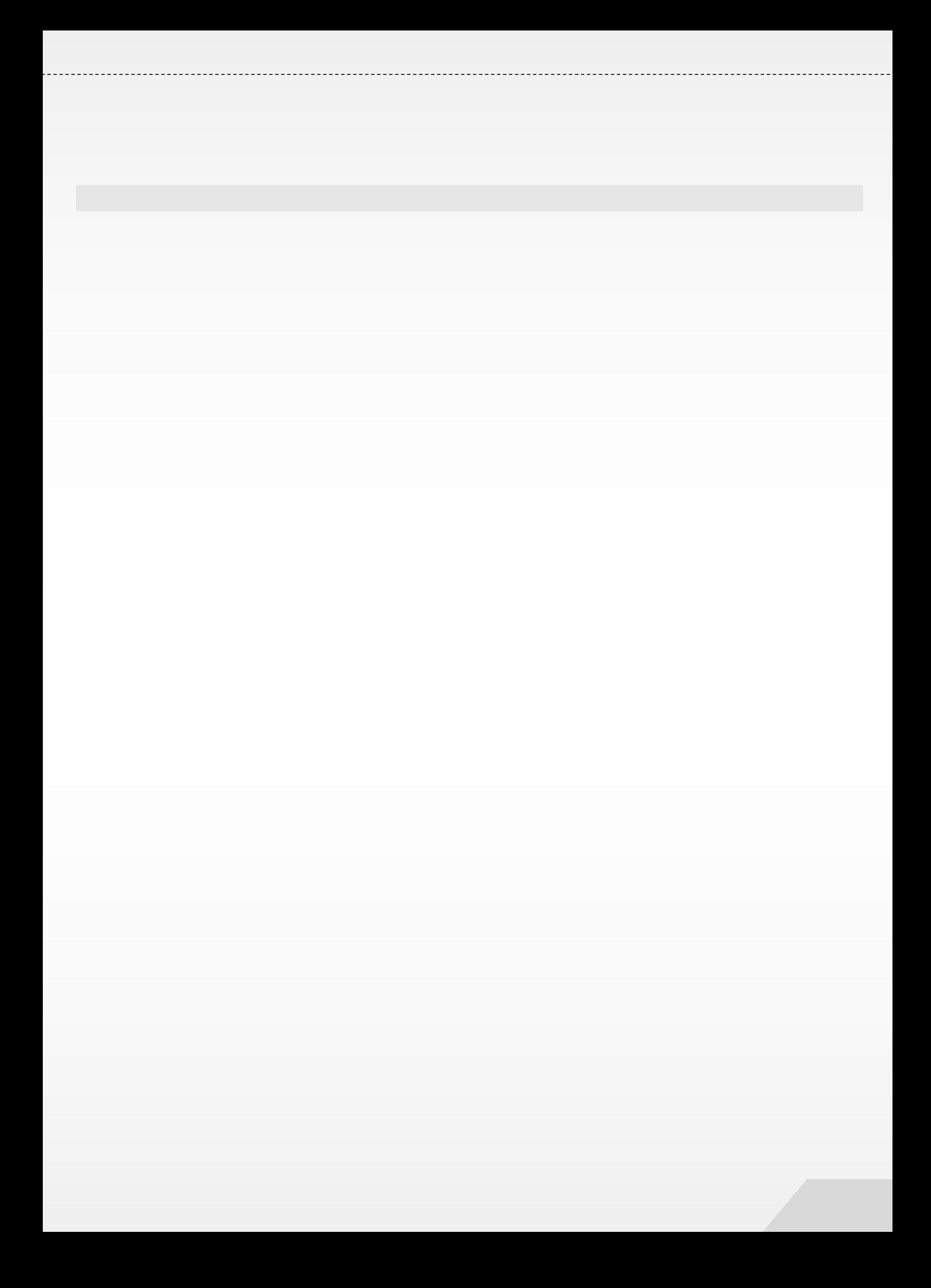

![](_page_32_Picture_1.jpeg)

![](_page_34_Picture_0.jpeg)

![](_page_35_Picture_4.jpeg)

![](_page_35_Picture_5.jpeg)

![](_page_37_Picture_0.jpeg)

![](_page_37_Picture_1.jpeg)

![](_page_37_Picture_48.jpeg)

![](_page_38_Picture_2.jpeg)

![](_page_38_Picture_3.jpeg)

![](_page_39_Figure_0.jpeg)

![](_page_39_Picture_2.jpeg)

![](_page_40_Picture_0.jpeg)